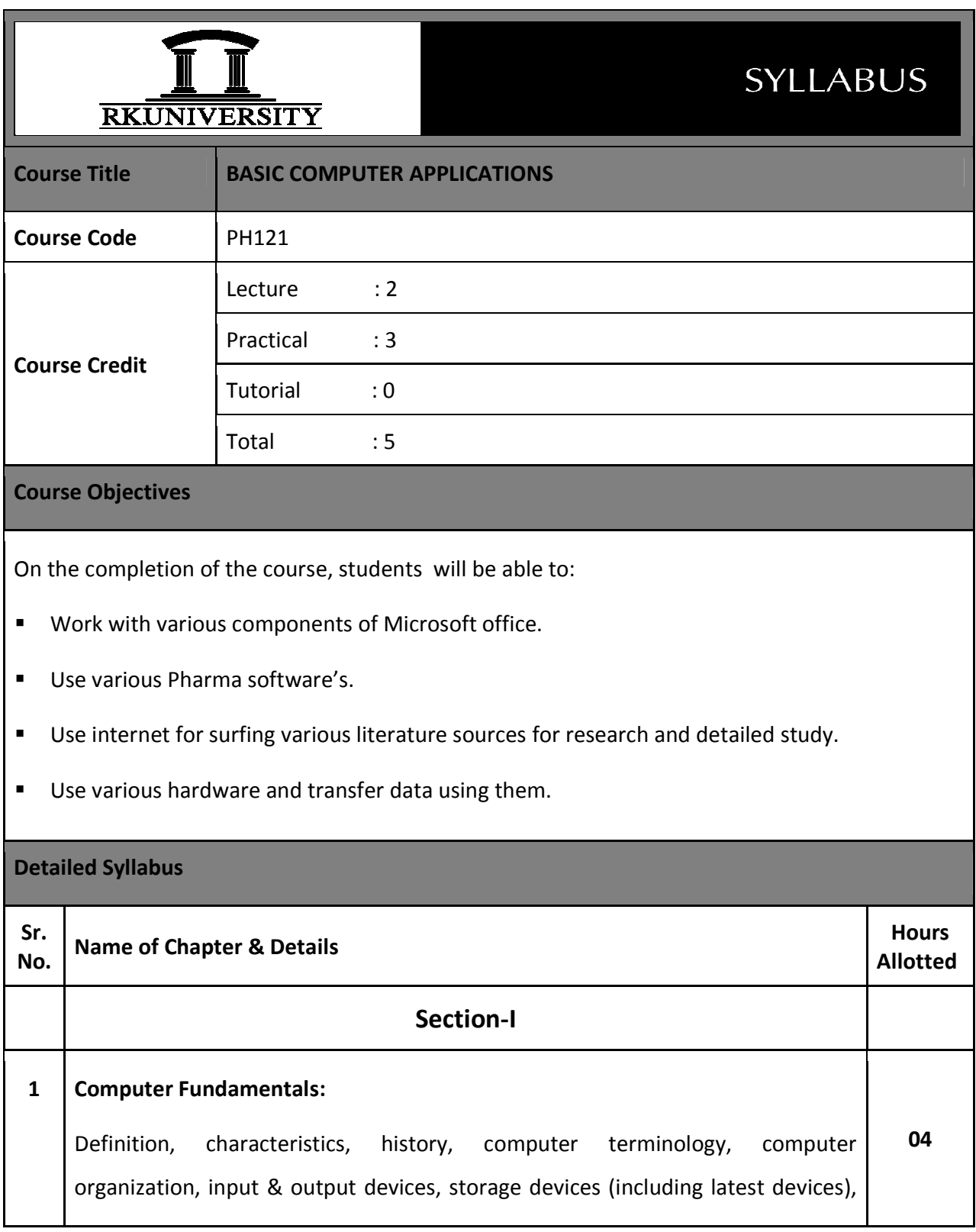

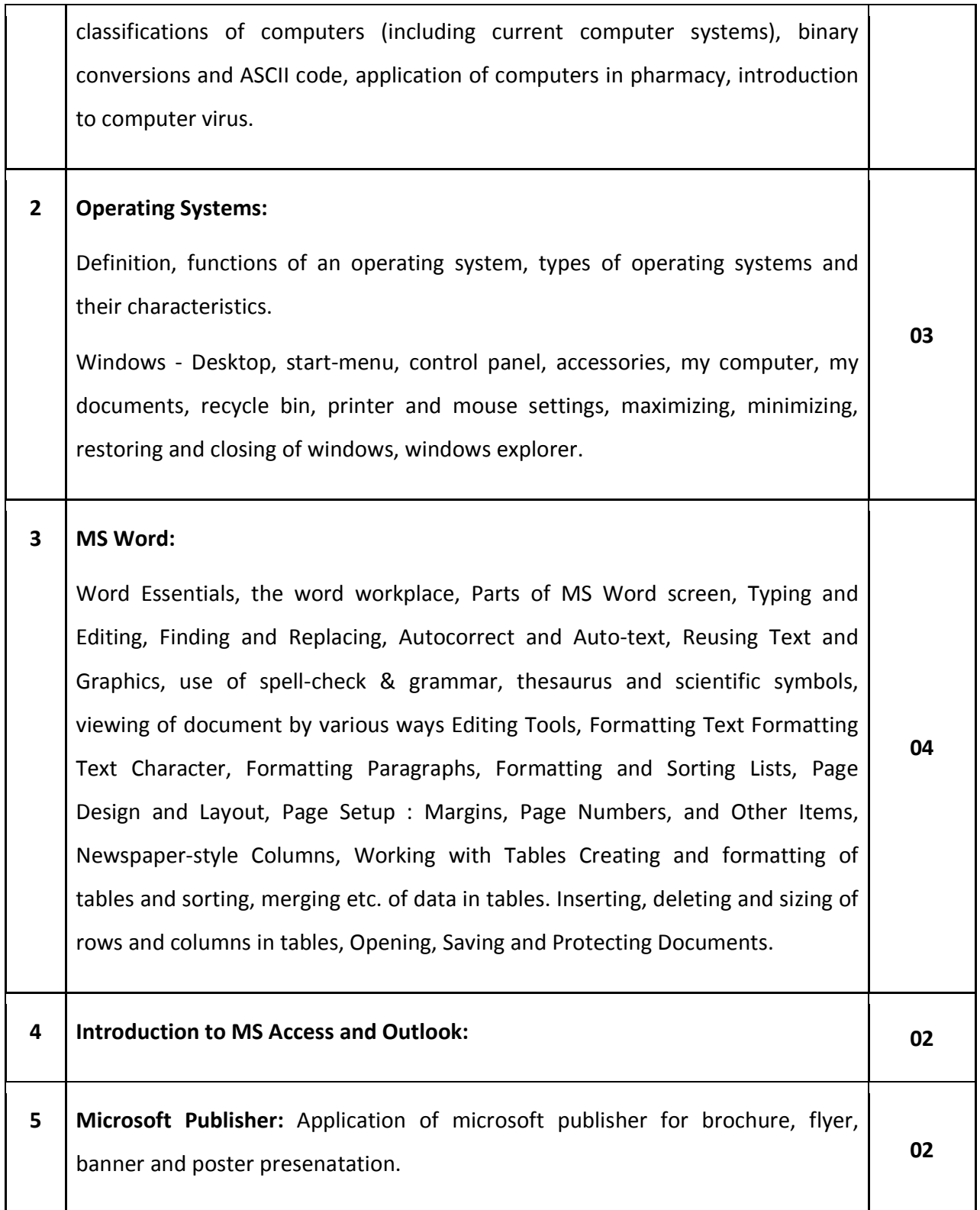

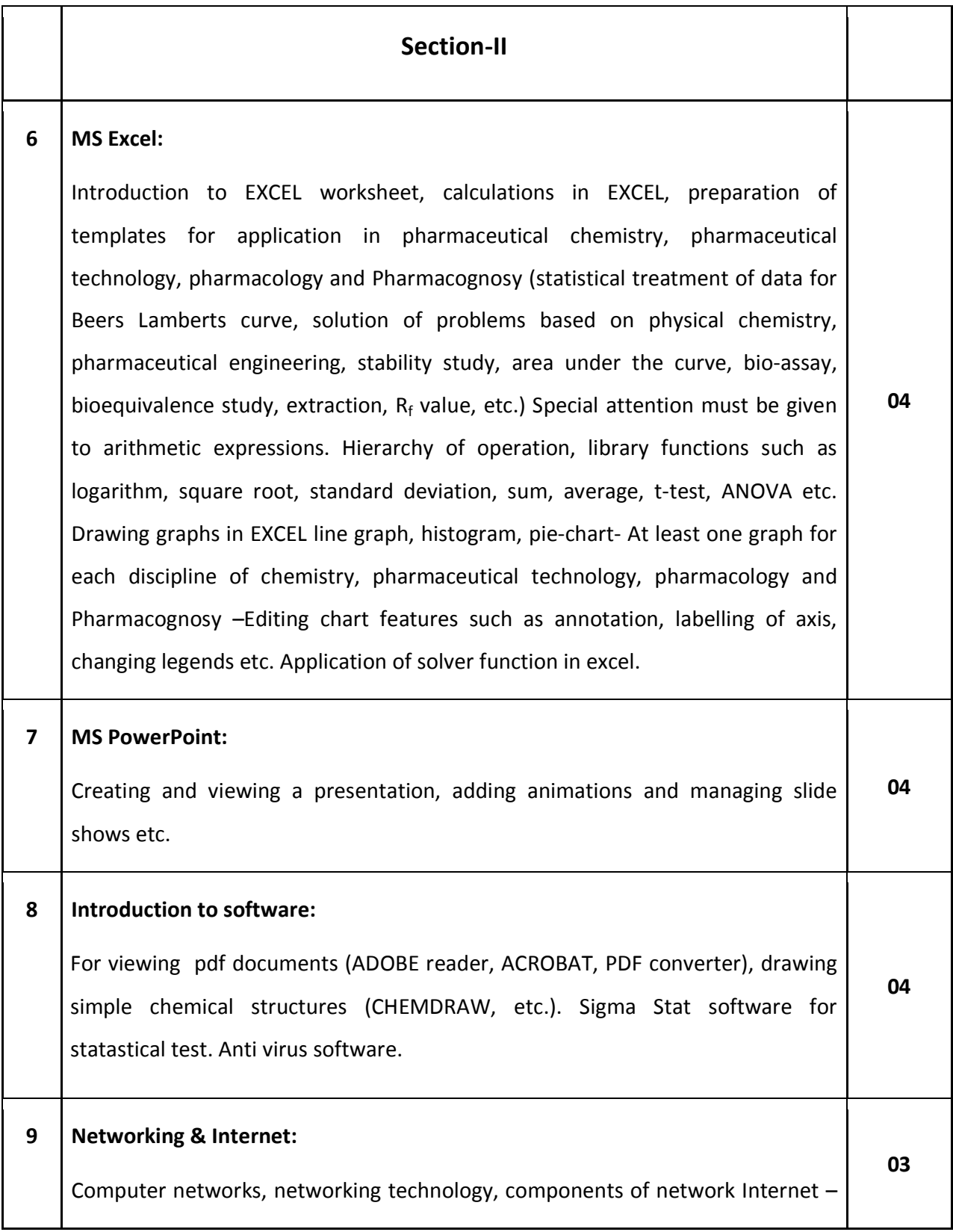

Basic terms, software and hardware requirement for internet, process of internetworking, internet tools, Email- components and working, study of pharmaceutical web sites and search engines, searching through pharmaceutical data bases, study of patent websites.

## **Basic Computer Applications (Practical)**

- 1. Introduction of generation of computers.
- 2. Introduction to operating system and Microsoft windows.
- 3. Introduction of various functions of Microsoft words 2007.
- 4. Introduction and implementation of various functions of Microsoft word 2007.
- 5. Introduction and implementation of various functions of Microsoft Excel 2007.
- 6. Introduction and implementation of various functions of Microsoft PowerPoint 2007.
- 7. Introduction and practice of CHEMDRAW software.
- 8. Introduction and practice of MS DOS.
- 9. Demonstration of search engines, pharmaceutical web sites including educational, government, commercial and patent Web-site..
- 10. Introduction and practice of creating an account and various function of E-mail.

**Instructional Method and Pedagogy:**

- Lectures will be conducted with the aid of multi-media projector, black board, OHP etc.
- Assignments based on course content will be given to the students at the end of each unit/topic and will be evaluated at regular interval.
- Surprise tests/Quizzes/Tutorials will be conducted.
- The course includes a laboratory, where students have an opportunity to build an appreciation for the concepts being taught in lectures.
- **Minimum ten experiments shall be there in the laboratory related to course contents.**

## **Students Learning Outcomes:**

At the end of the course the students will be able to:

- Know computer fundamentals, various operating system, networking and internet. Microsoft office which has become an important application everywhere will be taught in detailed in theory as well as practical.
- Know about various research methods or topics like bioinformatics, CADD, QSAR, DISSOLUTION TESTING which have now become software bases.

## **Text books:**

- 1. Basic computer application: Parvez Faruki, Manoj Parmar and Nandu Fatak; Mahajan Publishing house.
- 2. P.C. Software for Windows 98 made simple: Taxali R.K.; Tata McGraw-Hill publishers.
- 3. Computer fundamentals: Pradeep K. Sinha and Priti Sinha; BPB publication.

## **Reference Books:**

- 1. Windows Vista Step by Step: Joan Preppernau and Joyce Cox; Prentice Hall, New Delhi.
- 2. Windows Vista Plain & Simple: Jerry Joyce and Marianne Moon; Prentice Hall, New Delhi.
- 3. DOS commands in easy steps: Harshad Kotecha; Dreamtech Press, New Delhi.
- 4. Manuals available with the software
- 5. MS Office: Pierce; Prentice Hall, New Delhi.